Abgabetermin: 24.04.2018

#### **Name: Matrikelnummer:**

**Gruppe:**  $□$  **G1** Di 10:15-11:00  $□$  **G2** Di 11:00-11:45  $□$  **G3** Di 10:15-11:00

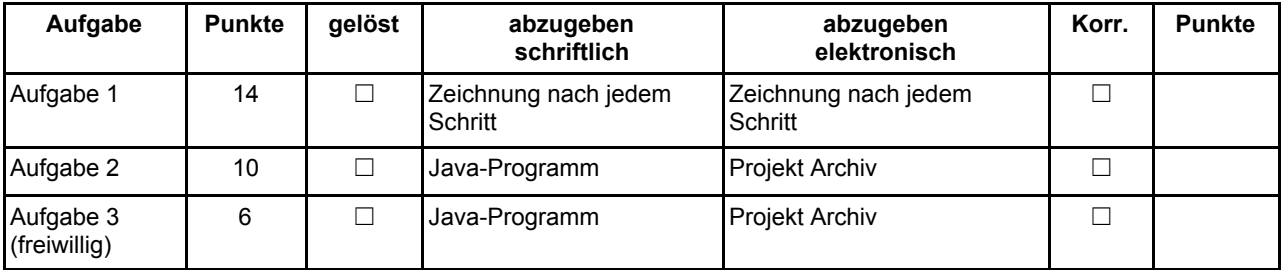

# **Aufgabe 1: 234-Baum & Rot-Schwarz-Baum (14 Punkte)**

Simulieren Sie das Einfügen der Buchstaben T R E E S R O C K B I G T I M E (in dieser Reihenfolge) in einen **234-Baum** und einen **Rot-Schwarz-Baum**. Zeichnen Sie beide Bäume schrittweise nach jedem eingefügten Buchstaben.

Hinweis: Sortieren Sie Buchstaben, die kleiner als die Wurzel sind, links ein und sortieren Sie Buchstaben, die größer oder gleich der Wurzel sind, rechts ein.

Abzugeben ist: Zeichnungen

### **Aufgabe 2: Insert Rot/Schwarz-Baum (10 Punkte)**

Implementieren Sie die *insert(char key)* Methode eines Rot-Schwarz-Baums, der Zeichen speichert. Verwenden Sie dazu die vorgegebene Klasse **at.jku.students.redblacktree.***RedBlackTree*.

**Hinweis**: Beachten Sie, dass jeweils ein Dummyknoten als Wurzel und als Abschluss verwendet wird (siehe Vorlesungsunterlagen).

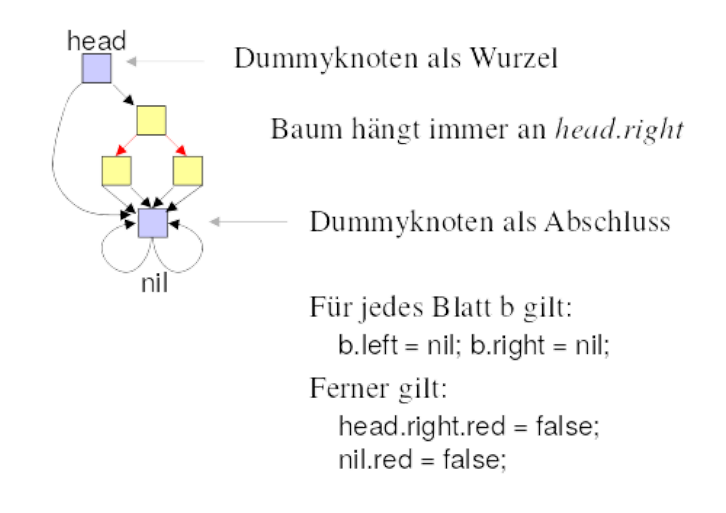

Abzugeben ist: Java-Code

# **Bonusaufgabe 3: Traversierungs Iteratoren (2+2+2=6 Punkte)**

Implementieren Sie die Baum Traversierungen aus Übung 3 (InOrder,PreOrder,PostOrder) als *Iteratoren.* Dafür sind die die Methoden *next()* und *hasNext()* in den Klassen *InOrderTreeIterator***,** *PreOrderTreeIterator* und *PostOrderTreeIterator* im Package **at.jku.students.redblacktree** zu implementieren**.** Die Iteratoren liefern die Werte des Baumes in der jeweiligen Traversierungsreihenfolge.

Die Traversierung des Binärbaums soll "lazy" passieren, das heißt erst beim Aufruf von *next()* und dem jeweilige Traversierungsschritt wird der nächste Wert der Traversierungsreihenfolge berechnet. Es ist also keine gültige Lösung, die Traversierung des Baumes im Konstruktor abzuarbeiten und diese zu speichern und bei *next()* zurückzugeben. Ebenso ist das mehrfache traversieren des Baums nicht erlaubt. Beachten Sie, dass für die Lösung dieser Aufgabe der *LinkedListStack* (aus dem Package at.jku.ssw.stack.impl) als Hilfsdatenstruktur herangezogen werden kann.

**Tipp**: Simulieren Sie beim Aufruf von *next()* die Traversierung mit einer Hilfsdatenstruktur die den nächsten Rückgabewert von *next()* berechnet.

Abzugeben ist: Java-Code

### **Implementierungshinweise:**

- Verwenden Sie das Vorgabeprojekt **PI2\_UE05.zip**.
- Fügen Sie Ihre Implementierung in den mit **TODO** markierten Teilen der Klasse *RedBlackTree* ein.
- Ändern sie **keine public Interfaces** vorgegebener Skeleton Klassen (mit Ausnahme der Sichtbarkeiten).
- Halten Sie sich an die **Codierungsrichtlinien** auf der Kurs Website.